## Arrays

Components

- Declare array
- Add item
- Delete item
- Set item value
- Get item value

## Example - Screen shots:-

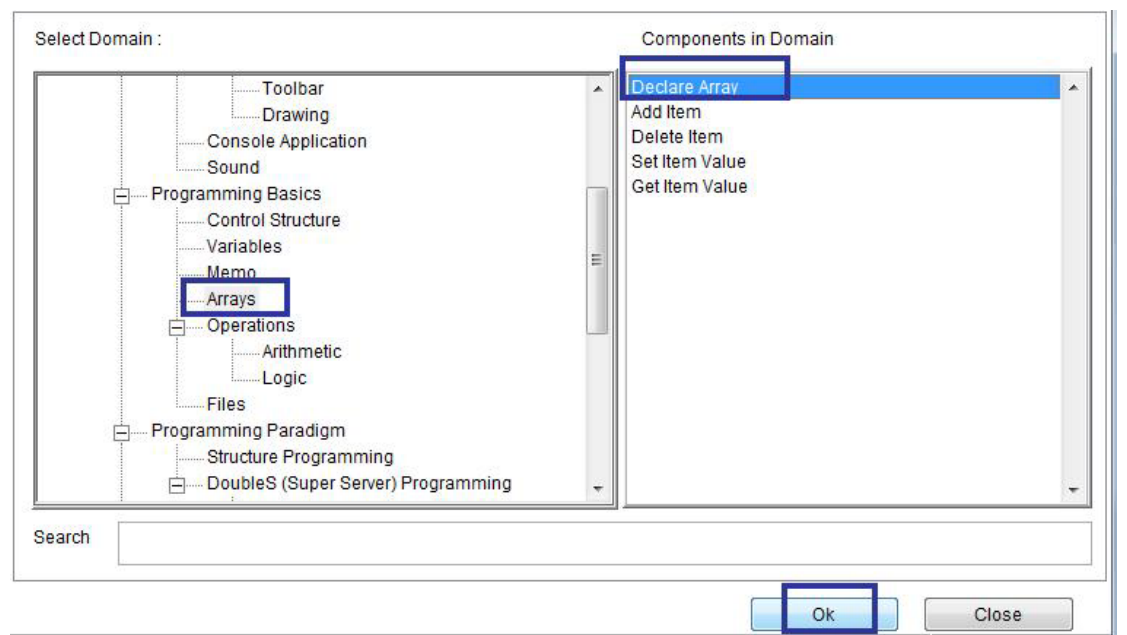

`

Domain (Arrays) Component (Declare array)

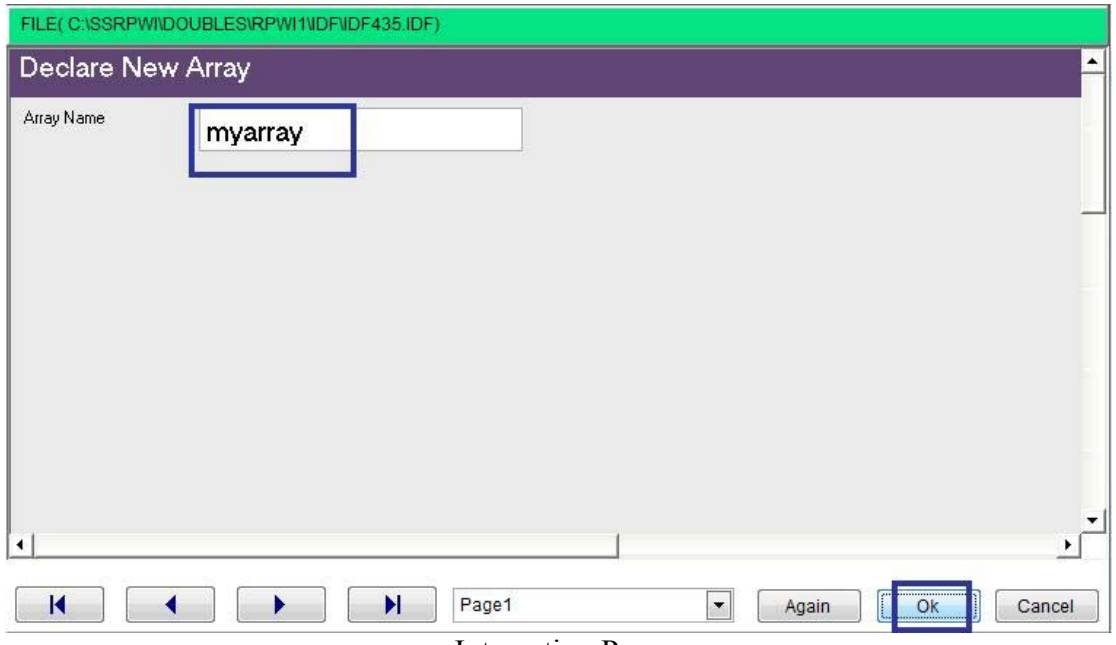

Interaction Page